EDAF30 – Programming in  $C++$ 

### 4. The standard library. Algorithms and containers.

Sven Gestegård Robertz Computer Science, LTH

2021

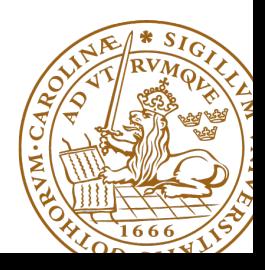

# Outline

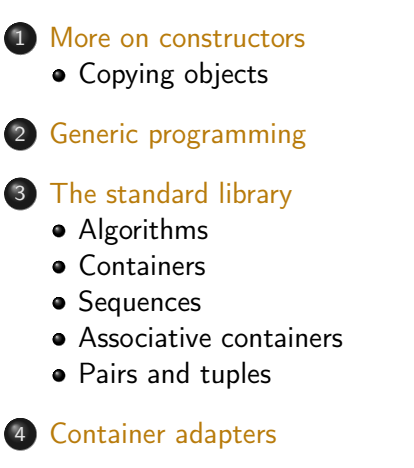

# <span id="page-2-0"></span>User-defined types Concrete classes

### A concrete type

- $\blacktriangleright$  "behaves just like a built-in type"
- $\blacktriangleright$  the representation is part if the definition, That allows us to
	- $\blacktriangleright$  place objects
		- $\triangleright$  on the stack (i.e., in local variables)
		- $\blacktriangleright$  in other objects
		- $\blacktriangleright$  in statically allocated memory (e.g., global variables)
	- $\triangleright$  copy objects
		- $\blacktriangleright$  assignment of a variable
		- $\triangleright$  copy-constructing an object
		- value parameter of a function
	- $\blacktriangleright$  refer to objects directly (not just using pointers or references)
	- $\triangleright$  initialize objects directly and completely (with a *constructor*)

# Constructors

### Copy Constructor

- $\blacktriangleright$  Is called when initializing an object
- $\blacktriangleright$  Is not called on assignment
- $\triangleright$  Can be defined, otherwise a standard copy constructor is generated (=**default**, =**delete**)

```
void function ( Bar ); // by - value parameter
Bar b1 (10 , false };
Bar b2{b1}; \frac{1}{2} // the copy constructor is called
Bar b3(b2); \qquad // the copy constructor is called
Bar b4 = b2: // the copy constructor is called
function (b2); // the copy constructor is called
```
## Copy Constructors default

 $\blacktriangleright$  Declaration:

```
class C {
public :
    C ( const C &) = default ;
};
```
 $\blacktriangleright$  default copy constructor

- $\blacktriangleright$  Is automatically generated if not defined in the code
	- $\blacktriangleright$  exception: if there are members that cannot be copied
- ▶ But do declare it =default when you want it.
- $\blacktriangleright$  shallow copy of each member
	- $\blacktriangleright$  Works for member variables of built-in types,
	- $\triangleright$  or classes that behave like built-in types (RAII-types)
	- $\triangleright$  Does not work for classes which manage resources "manually" (More on this later)

# Classes Example: Copying the Vector class

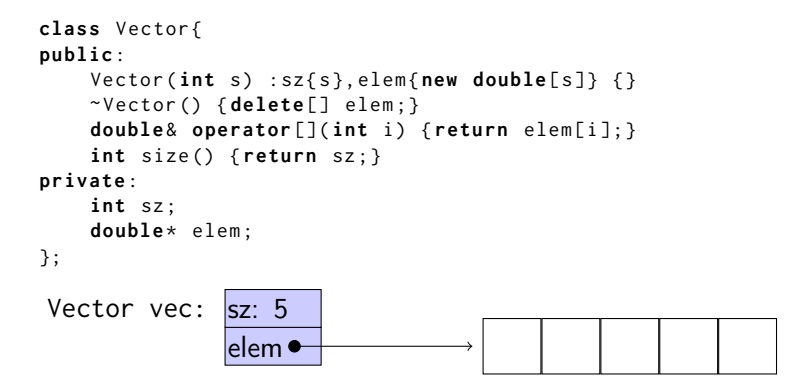

No copy constructor defined  $\Rightarrow$  default generated.

# Classes Default copy construction: shallow copy

```
void f ( Vector v);
void test ()
{
   Vector vec (5);
   f(vec); // call by value \rightarrow copy
   // ... other uses of vec
}
```
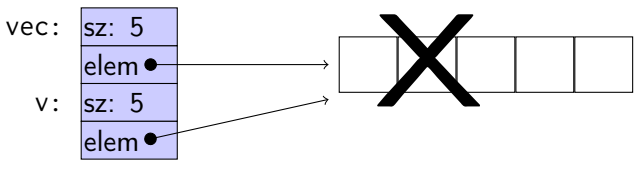

- $\blacktriangleright$  The parameter v is default copy constructed: the value of each member variable is copied
- $\blacktriangleright$  When  $f()$  returns, the destructor of v is executed: **delete**[] elem;
- The array pointed to by both copies is deleted. Disaster!

# Constructors Special cases: zero or one argument

### Copy Constructor

▶ Has the same class as parameter: Bar::Bar(const Bar& b);

#### Converting constructor

 $\blacktriangleright$  A constructor that can be called with one argument defines an *implicit type conversion* from the type of the parameter

```
class ComplexNumber {
public :
    ComplexNumber (): re{0}, im{0} {}
    ComplexNumber ( const ComplexNumber & k ) : re { k . re } , im { k . im } { }
    ComplexNumber ( double x, double i=0): refx, im\{i\} {}
    11...private :
    double re ;
    double im ;
};
default constructor copy constructor converting constructor
```
# Converting constructor Warning - implicit conversion

```
class Vector {
public :
    Vector(int s); // create Vector with size s
    ...
    int size () const ; // return size of Vector
    ...
};
void example_vector ()
{
    Vector v = 7;
    std::count \le "v.size() : " \le v.size() \le s id::end1;}
  v . size (): 7
```
In std::vector the corresponding constructor is declared **explicit** vector( size\_type count );

**explicit** specifies that a constructor does not allow implicit type conversion.

**struct** A { A ( **int** ); // ... }; A a1 (2); // OK A a2 = 1; // OK A a3 = ( A )1; // OK B b3 = ( B )1; // OK : explicit cast a3 = 17; // OK [1] b3 = 17; // Error ! [3] **struct** B { **explicit** B ( **int** ); // ... }; B b1 (2); // OK B b2 = 1; // Error ! [2] [1]: construct an A (17) , **and** then copy [2]: conversion from 'int' to non-scalar type 'B' requested [3]: no match for 'operator=' (operand types are 'B' and 'int')

```
void function (Bar); // by-value parameter
```

```
Bar b1 (10 , false };
```
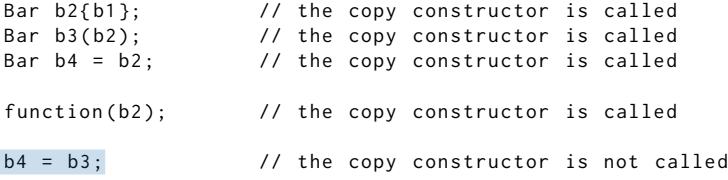

copy assignment – not construction

The copy assignment operator is implicitly defined

- I with the type T& T::**operator**=(**const** T&)
- $\blacktriangleright$  if no copy assignment operator is declared for the type
- $\triangleright$  if all member variables can be copied
	- $\blacktriangleright$  i.e., define a copy-assignment operator
- $\blacktriangleright$  If all members are of built-in (and RAII) types the default variant works (same problems as with copy ctor).
- $\blacktriangleright$  More on copy control when we discuss resource management

# Preventing copying

#### $\blacktriangleright$  Declaration:

```
class C {
public :
    C ( const C &) = delete ;
    C & operator =( const C &) = delete ;
};
```
- $\blacktriangleright$  A class without copy constructor and copy assignment operator cannot be copied.
	- $\blacktriangleright$  C++-98: declare private and don't define

# <span id="page-13-0"></span>Generic programming Templates (mallar)

- $\blacktriangleright$  Uses type parameters to write more generic classes and functions
- $\blacktriangleright$  No need to manually write a new class/function for each data type to be handled
- $\blacktriangleright$  static polymorphism
- $\triangleright$  A template is *instantiated* by the compiler for the type(s) it is used for
	- $\blacktriangleright$  each instance is a separate class/function
		- ▶ different from java: a java.util.ArrayList<T> holds java.lang.Object references
	- $\blacktriangleright$  at compile-time: no runtime overhead
	- $\blacktriangleright$  increases code size

```
Example:
instead of
```

```
void print (int );
void print ( double );
void print ( const std :: string &);
```
**template** <**typename** T> print(**const** T&);

## **Templates** Template compilation

- $\blacktriangleright$  The compiler *instantiates* the template at the call site
- $\blacktriangleright$  The entire *definition* of the template is needed
	- $\blacktriangleright$  place template definitions in header files
- $\triangleright$  Duck typing: if it walks like a duck, and quacks like a duck, it is a duck.
	- $\blacktriangleright$  cf. dynamically typed languages like python
- Requirements on the use of an object rather than its type
	- ▶ instead of "**class** T must have a function foo(U)"
	- $\triangleright$  "for objects t and u, the expression t. foo(u) is well-formed."
	- $\triangleright$  operator overloading: a+b or a < b is well-formed
	- $\blacktriangleright$  a template can work for both built-in and user-defined types
- $\blacktriangleright$  Independent of class hierarchies
	- $\blacktriangleright$  E.g., in Java: a class must implement Comparable
	- $\triangleright$  in  $C++$ , a < b must be well-formed

## Generic programming A class for a vector of doubles

```
class Vector {
public :
    explicit Vector ( int s );
    ~ Vector () { delete [] elem ;}
    double & operator []( int i ) { return elem [ i ];}
    int size () const { return sz ;}
private :
    int sz ;
    double * elem ;
};
can be generalized to hold any type:
template <tvpename T>
class Vector {
public :
     ...
    T & operator []( int i ) const { return elem [ i ];}
private :
    int sz ;
    T* elem:
};
```
# Generic programming example: find an element in a Vector

```
template <tvpename T>
T& find(const Vector<T>& v, const T& val)
{
    if(v.size() == 0) throw std::invalid_argument("empty vector");
     for (int i = 0; i < v . size (); +i ) {
        if(v[i] == val) return v[i];}
    throw std :: runtime_error ( " not found " );
}
```
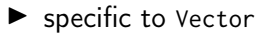

- $\blacktriangleright$  returning a reference is problematic: cannot return null
	- $\blacktriangleright$  special handling of empty vector
	- $\blacktriangleright$  special handling of element not found
- $\blacktriangleright$  returning by value not a solution:
	- $\blacktriangleright$  most types do not have a "not found" value
	- $\triangleright$  sometimes we need a reference to the actual found element. and not a copy.

```
int* find(int* first, int* last, int val)
{
    while (first != last & *first != val) #first;
    return first ;
}
```
Generalize to any array (pointer to int type parameter T).

```
template \leqtypename \leqT* find (T* first, T* last, const T& val)
{
    while(first != last && *first != val) ++first;
    return first ;
}
```
The standard library uses an abstraction for an element of a collection – iterator

- $\blacktriangleright$  "points to" an element
- $\blacktriangleright$  can be dereferenced
- $\triangleright$  can be incremented (to point to the following element)
- $\blacktriangleright$  can be compared to another iterator

and two functions

begin() get an iterator to the first element of a collection end() get an one-past-end iterator

# Generic programming example: find an element in a collection

#### find using pair of pointers

```
template <typename T>
T* find(T* first, T* last, const T& val)
{
    while (first != last & *first != val) #first;
    return first ;
}
```
Pointers are iterators for built-in arrays.

#### Find for any iterator range

```
template <typename Iter, typename T>
Iter find (Iter first, Iter last, const T& val)
{
    while(first != last && *first != val) ++first;
    return first ;
}
```
#### Example implementation of begin() and end():

```
template <typename T>
class Vector {
public :
    T* begin() {return sz > 0 ? elem : nullptr;}
    T* end() { return begin()+sz; }
    const T^* begin() const { return sz > 0 ? elem : nullptr; }
    const T^* end() const { return begin()+sz; }
private :
    int sz ;
    T* elem;
};
```
The standard function template std::begin() has an overload for classes with begin() and end() member functions.

# Generic programming

### Generic user code

```
using std:: begin;
using std::end;
void example1 ()
{
    int a<sup>[]</sup> {1,2,3,4,5,6,7};
    auto f5 = find(begin(a), end(a), 5);if(f5 := end(a)) * f5 = 10;}
void example2 ()
{
    Vector <int > a {1 ,2 ,3 ,4 ,5 ,6 ,7};
    auto f5 = find(begin(a), end(a), 5);if(f5 := end(a)) * f5 = 10;}
```
# Generic programming

#### Generic user code

```
template <typename Iter >
void change_five_to_ten ( Iter first , Iter last )
{
    auto f5= find(first, last, 5);
    if(f5 := last) * f5 = 10;}
using std:: begin;
using std::end;
void example1 ()
{
    int a [] {1 ,2 ,3 ,4 ,5 ,6 ,7};
    change_five_to_ten (begin (a) , end(a));}
void example2 ()
{
    Vector <int > a {1 ,2 ,3 ,4 ,5 ,6 ,7};
    change_five_to_ten (begin (a) , end(a));}
```
# <span id="page-24-0"></span>Algorithms

### Standard libray algorithms

**# include** < algorithm >

### Numeric algorithms:

**# include** < numeric >

### Random number generation

**# include** < random >

Appendix A.2 in Lippman gives an overview

# Standard algorithms

### Main categories of algorithms

- **4** Search, count
- **2** Compare, iterate
- **3** Generate new data
- **4** Copying and moving elements
- **•** Changing and reordering elements
- **6** Sorting
- **<sup>3</sup>** Operations on sorted sequences
- **8** Operations on sets
- **9** Numeric algorithms

# Standard algorithms

### Algorithms operate on iterators.

### Algorithm limitations

- $\blacktriangleright$  Algorithms may *modify container elements*. E.g.,
	- $\blacktriangleright$  std::sort
	- $\blacktriangleright$  std:: replace
	- $\blacktriangleright$  std::copy
	- $\triangleright$  std:: remove (sic!)
- ▶ No algorithm *inserts or removes container elements*.
	- $\blacktriangleright$  That requires operating on the actual container object
	- $\triangleright$  or using an *insert iterator* that knows about the container (cf. std::back\_inserter)

```
template <class InputIterator , class T >
InputIterator find ( InputIterator first , InputIterator last ,
                     const T& val);
```
#### Example:

```
vector < std :: string > s{ "Kalle", "Pelle", "Lisa", "Kim"};
auto it = std::find(s.\text{begin}(), s.\text{end}(), "Pelle");if(it != s.end()cout \lt\lt "Found " \lt\lt *it \lt\lt endl:
else
    cout << "Not found"<< endl;
Found Pelle
```
# <span id="page-28-0"></span>Standard containers

### Sequences (homogeneous)

- $\blacktriangleright$  vector<T>
- $\blacktriangleright$  deque<T>
- $\blacktriangleright$  list<T>

### Associative containers (also unordered)

- $\blacktriangleright$  map<K, V>, multimap<K, V>
- $\blacktriangleright$  set<T>, multiset<T>

### Heterogeneous sequences (not "containers")

- $\blacktriangleright$  tuple<T1, T2,  $\ldots$ >
- $\blacktriangleright$  pair<T1,T2>

<span id="page-29-0"></span>The standard library has two main sequence data types std::vector your default sequence type

- $\blacktriangleright$  Contigous in memory
- $\blacktriangleright$  Grows at the back

std::deque Double ended queue

- $\blacktriangleright$  Piecewise contigous in memory
- $\blacktriangleright$  Grows at front and back

# The classes vector and deque

#### Operations in the class vector

```
v.clear(), v.size(), v.empty()
v . push_back () , v . pop_back () , v . emplace_back ()
v. front(), v. back(), v. at(i), v[i]v.assign(), v.insert(), v.emplace()
v . resize () , v . reserve ()
```
#### Additional operations in deque

d . push\_front () , d . pop\_front () , d . emplace\_front ()

Constructors and assign have three overloads:

 $\triangleright$  fill: n elements with the same value

**void** assign (size\_type n, const value\_type& val);

 $\blacktriangleright$  initializer list

void assign (initializer\_list<value\_type> il);

**P** range: copies the elements in the interval  $[first, last)$  (i.e., from first to last, excl. last )

> **template** <**class** InputIterator > void assign (InputIterator first, InputIterator last);

Use () for ctor arguments (e.g., sizes), and  $\{\}$  for list of elements.

```
vectors <math>\{v\}, v\ 3, 4 };
print_seq ( v );
length = 2: [3][4]
v. <math>assign(3, 4)</math>;print_seq ( v );
length = 3: [4][4][4]
int a []{0 ,1 ,2 ,3 ,4 ,5 ,6 ,7 ,8 ,9};
v \cdot \text{assign}(a, a+5);print_seq ( v );
length = 5: [0][1][2][3][4]
std:: deque<int> d:
d. assign(v. begin(), v. end());print_seq(d);                length = 5: [0][1][2][3][4]
```
Examples of iterators

The classes vector and deque Member functions push and pop

push adds an element, increasing size pop removes an element, decreasing size front, back get a reference to the first (last) element

#### \*\_back operates at the end, available in both

```
void push back ( const value type & val ); // copy
void pop_back ();
reference front ();
reference back ();
```
#### only in deque: \*\_front

```
void push_front ( const value_type & val ); // copy
void pop_front ();
```
NB! The return type of pop\_back() is **void**.

```
auto val = v . back ();
v. pop_back():
```
Why separate functions?

- $\triangleright$  Don't pay for what you don't need.
	- $\triangleright$  A non-void pop() has to return by value (copy).
	- $\blacktriangleright$  front()/back() can return a reference.
	- $\blacktriangleright$  Let the caller decide if it wants a copy.

A container has a size and a capacity.

On a push\_back, if size  $==$  capacity the vector grows

- $\blacktriangleright$  New storage is allocated
- $\blacktriangleright$  The elements are copied

If you know how many push\_back calls you will make,

- $\blacktriangleright$  first use reserve() to (at least) the expected final size.
- $\blacktriangleright$  then do a series of push back

# <span id="page-36-0"></span>Sets and maps

#### Associative containers

map<Key,Value> Unique keys set<Key> Unique keys

multimap<Key,Value> Can contain duplicate keys multiset<Key> Can contain duplicate keys

set *is in principle a* map without values.

```
▶ By default orders elements with operator<
   template < class Key , class Compare = std :: less < Key > >
   class set {
       explicit set ( const Compare & comp = Compare ());
        ...
    };
```
### $\blacktriangleright$  A custom comparator can be provided

## Sets and maps <set>: std::set

```
void test_set ()
{
    std :: set <int > ints {1 ,3 ,7};
    ints . insert (5);
    for ( auto x : ints ) {
          cout << x << " ":
    }
    cout << endl ;
    auto has_one = ints . find (1);
    if(has\_one := ints.end())cout \lt\lt " one is in the set \n";
    } else {
         cout \lt\lt "one is not in the set \n":
    }
}
    1 3 5 7
    one is in the set
                              Or
                                   if( ints . count (1))
```
## Sets and maps

<map>: std::map

```
map < string , int > msi ;
msi.insert(make_pair("Kalle", 1));
msi.emplace ("Lisa", 2);
msi [' Kim" ]= 5:
for (const auto & a: msi) {
    cout \lt a. first \lt " \lt " \lt a. second \lt endl;
}
cout \lt\lt "Lisa --> " \lt\lt msi.at ("Lisa") \lt\lt endl:
cout << "Hasse --> " << msi["Hasse"] << endl;
auto nisse = msi . find ( " Nisse " );
if(nisse != msi.end()) { }cout << " Nisse : " << nisse - > second << endl ;
} else {
    cout << "Nisse not found\n":
}
Kalle : 1
Kim : 5Lisa : 2
Lisa \rightarrow 2
Hasse --> 0 NB! operator[] default constructs values for new keys
Nisse not found
```
# Sets and maps

#### A std::set is in principle a std::map without values

#### Operations on std::map

insert, emplace, [], at, find, count, erase , clear , size , empty , lower\_bound, upper\_bound, equal\_range

#### Operations on std::set

insert, emplace, find, count, erase , clear , size , empty , lower\_bound, upper\_bound, equal\_range

Use the member functions, not algorithms like std::find() (It works, but is less efficient – linear time complexity instead of logarithmic.)

## Sets and maps The return value of insert

#### insert() returns a pair

std::pair<iterator, bool> insert( const value\_type& value );

The insert member function returns two things:

 $\blacktriangleright$  An iterator to the inserted value

 $\triangleright$  or to the element that prevented insertion

▶ A **bool**: **true** if the element was inserted

insert() in multiset and multimap just returns an iterator.

#### Getting the result of an insert

```
auto result = set . insert ( value );
bool inserted = result . second ;
```
# <span id="page-41-0"></span>pair and tuple

- $\blacktriangleright$  fixed-size heterogenous container
- $\triangleright$  can be used to return multiple values std::pair is defined in <utility> std::tuple is defined in <tuple>

### Getting the elements of a pair

```
void example1 ()
{
    auto t = std::make_pair(10, "Hello");
    auto i = t.first;auto s = t . second;cout \lt\lt "i: " \lt\lt i \lt\lt ", s: " \lt\lt s \lt\lt endl;
}
```
### Getting the elements of a tuple

```
void example2 ()
{
        auto t = std :: make_tuple (10 , " Hello " ,4.2);
        \mathsf{auto} \ \mathbf{i} = \mathsf{std} : \mathsf{get} \leq 0 \geq 0auto s = std::get <1>(t);auto d = std::get <2>(t)</math>;cout \langle \langle "i: " \langle \langle i \rangle \langle i \langle i \rangle . " \langle i \langle s \rangle . " \langle i \rangle i \langle i \rangle i \langle i \rangle i \langle i \rangle i \langle i \rangle i \langle i \rangle i \langle i \rangle i \langle i \rangle i \langle i \rangle i \langle i \rangle i 
}
NB! std:: get(std: tuple) takes the index as a template parameter.
```
<span id="page-44-0"></span> $\triangleright$  adapter classes, providing a limited interface to one of the standard containers: stack, queue, priority\_queue

- $\blacktriangleright$  fewer operations
- $\blacktriangleright$  do not have iterators

Has a default underlying container. E.g., for stack:

```
template <
    class T ,
    class Container = std:: deque<T>
> class stack ;
```
but stack can be instantiated with any class that has push\_back(), pop\_back() and back().

- ▶ Stack: LIFO queue (Last In First Out)
- ▶ Operations: push, pop, top, size and empty

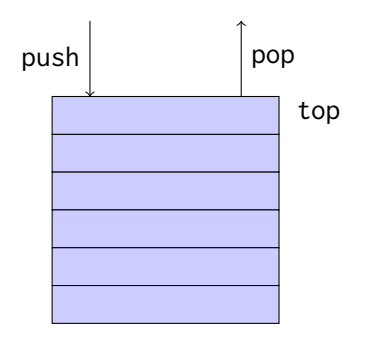

- ▶ Queue: FIFO-queue (First In First Out)
- ▶ Operations: push, pop, front, back, size and empty

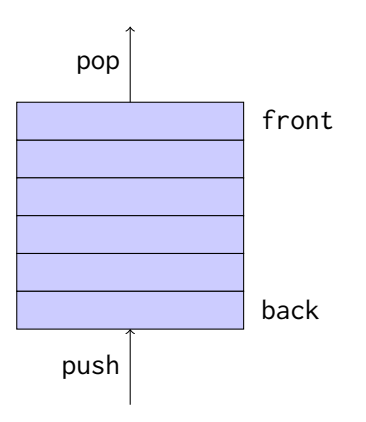

- $\triangleright$  Priority queue: sorted queue. The element highest priority is first in the queue.
- $\triangleright$  Operations: push, pop, top, size and empty

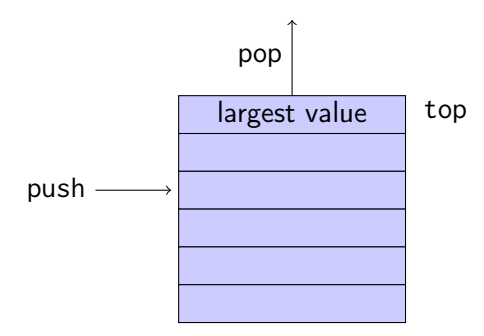

Compares elements with std::less<T> by default. A custom comparator can be used. E.g., using std::greater $\langle T \rangle$ would cause the smallest element to be first.

References to sections in Lippman Iterators 3.4 Sequential containers 9.1 – 9.3 Algorithms 10.1 Associative containers chapter 11 Pairs 11.2.3 Tuples 17.1

References to sections in Lippman Function templates 16.1.1 Algorithms 10 – 10.3.1, 10.5 Iterators 10.4 Function objects 14.8 Random numbers 17.4.1